## SAP ABAP table V\_T7PBSWB2K {Generated Table for View}

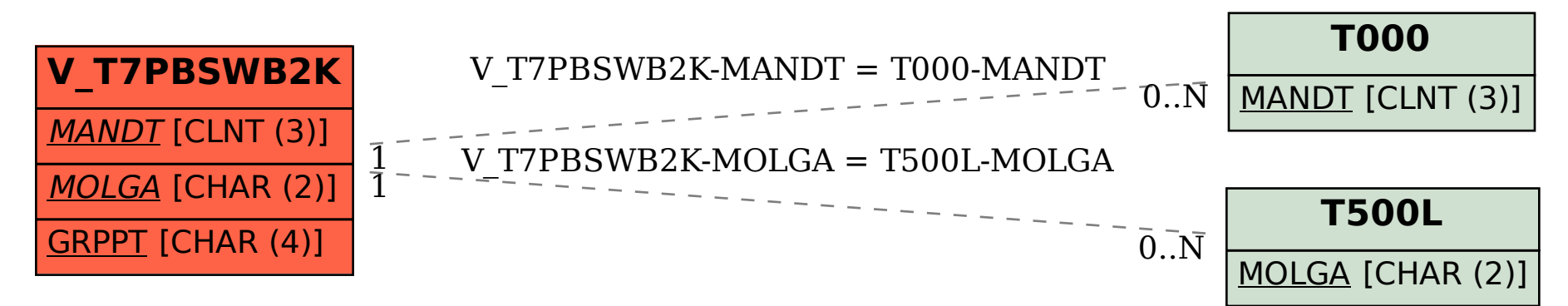